## **Starosta Kraśnicki**

## **WNIOSEK O założenie konta w serwisie Web-EWID, Portal Komornika ORYGINAŁ/KOPIA**

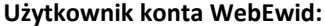

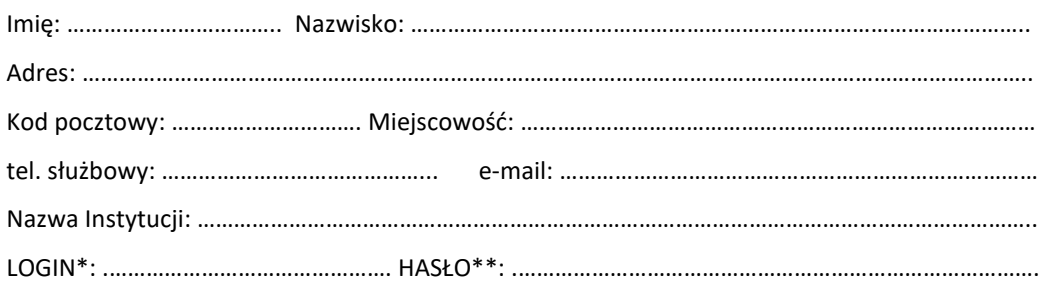

- wypełnia pracownik Ośrodka Dokumentacji

\*\* - hasło będzie dostarczone Użytkownikowi z zachowaniem zasad ochrony danych osobowych

*Proszę wskazać sposób przekazania loginu i hasła: telefonicznie, poczta e-mail, osobiście, pocztą tradycyjną*\*\*\*

\*\*\* - niepotrzebne skreślić<br>A zobowiazuje się do zachowa

- ⚫ Zobowiązuję się do zachowania w tajemnicy i nie udostępniania innym osobom mojego loginu i hasła do systemu pod groźbą konsekwencji formalnych i prawnych wynikających z nieuprawnionego użycia tychże danych oraz użytkowania konta zgodnie z jego przeznaczeniem.
- ⚫ Potwierdzam poprawność moich danych adresowych.
- ⚫ Zapoznałam/-em się z klauzulą informacyjną Starosty Kraśnickiego dotyczącą ochrony danych osobowych RODO opublikowaną na stronie: [https://powiatkrasnik.e-bip.eu/upload/pliki/KLAUZULA\\_INFORMACYJNA\\_DLA\\_PETENTA\\_URZEDU.pdf](https://powiatkrasnik.e-bip.eu/upload/pliki/KLAUZULA_INFORMACYJNA_DLA_PETENTA_URZEDU.pdf)
- ⚫ Zgodnie z art. 6 ust. 1 lit a) Rozporządzenia Parlamentu Europejskiego i Rady (UE) 2016/679 z dnia 27 kwietnia 2016 r. w sprawie ochrony osób fizycznych w związku z przetwarzaniem danych osobowych i w sprawie swobodnego przepływu takich danych oraz uchylenia dyrektywy 95/46/WE wyrażam zgodę na przetwarzanie moich danych osobowych przez Administratora Danych Osobowych tj. Starostę Kraśnickiego w systemie teleinformatycznym w celu realizacji zadań związanych z prowadzeniem i udostępnianiem zasobu geodezyjnego.

....………………………………… (podpis użytkownika konta)

.…………………………………………………............................... (Sprawdzono pod względem merytorycznym, data i podpis pracownika ODGiK )

## **Dane kancelarii:**

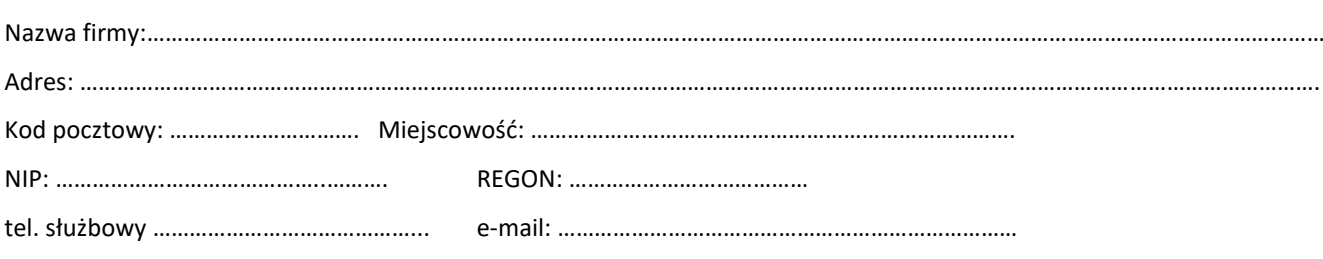

Upoważniam, wyżej wymienionego użytkownika konta do wykonywania w moim imieniu wszelkich czynności związanych ze zgłaszaniem i obsługą wniosków za pośrednictwem portalu internetowego WebEwid.

> ………………………………………………… (podpis i pieczęć firmowa)

Wypełniony wniosek w postaci elektronicznej, podpisany Podpisem Kwalifikowanym lub Profilem Zaufanym, można wysłać na adres e-mail[: geodezja@powiatkrasnicki.pl](mailto:geodezja@powiatkrasnicki.pl) W postaci papierowej,

pocztą na adres: Wydział Geodezji, Starostwo Powiatowe w Kraśniku, ul. Szpitalna 2A, 23-204 Kraśnik,